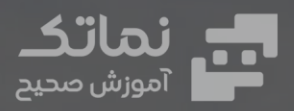

 $\widehat{\bullet}$ 

# **طراحی ک ولرهای هوایی**

: dünny

 $\widehat{\mathbf{C}}$ 

C

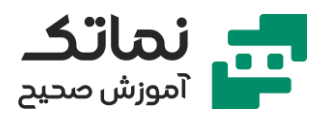

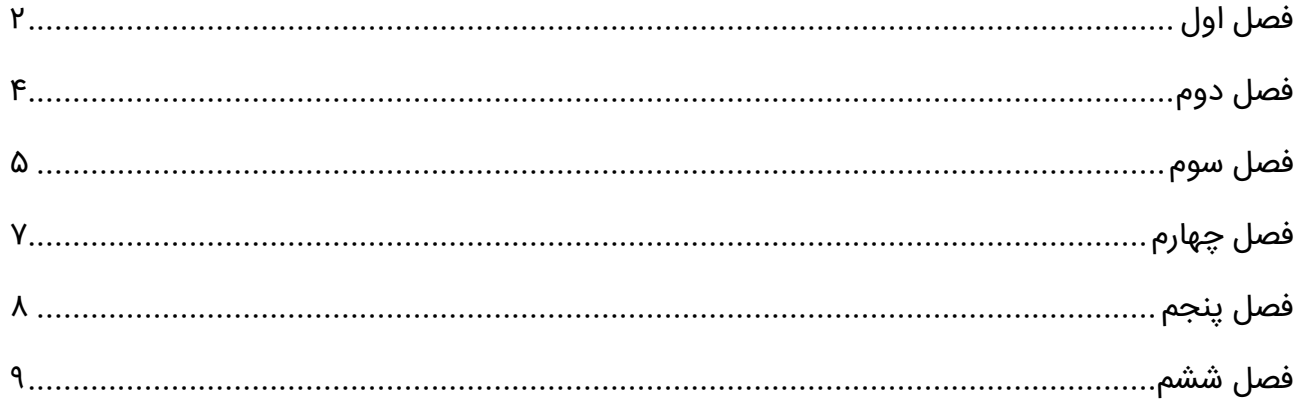

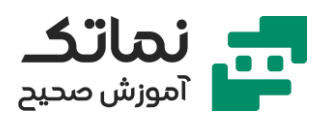

# <span id="page-2-0"></span>فصل اول

- مقدمهای در خصوص مبدلهای حرارتی
	- الگوریتمهای طراحی
	- انواع مبدلهای حرارت ی و اجزاء آن ها
		- تئوری طراحی کولر هوایی
- معرفی نقشه راه یادگی ر ی طراحی کولر هوایی
	- معرفی کولر هوایی
	- تشریح تئور ی طراحی کولرهای هوایی
		- مبانی و پارامترهای طراحی
	- تشریح روابط انتقال حرارت کولر هوایی
	- تشریح محاسبات انتقال حرارت کولر هوایی
		- انواع روشهای طراحی کولر هوایی
			- تشریح روش design Classic
				- تشریح روش design Grid
				- تشریح روش Simulation
					- تشریح روش Rating
		- معرفی اجزاء و قطعات کولر هوایی
			- معرفی مزایای کولر هوایی
				- معرفی انواع کولر هوایی
			- معرفی ساختارهای کولر هوایی
				- معرفی bay

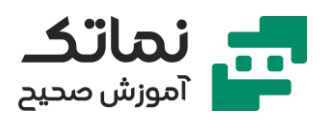

- معرفی انواع فینها
- معرفی انواع سیستم کنترل
- معرفی Design Keyها برای کولر هوایی

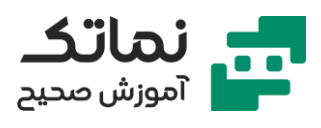

# <span id="page-4-0"></span>فصل دوم

- معرفی گزینه Rating در بخش Mode Case
- معرفی گزینه simulation در بخش Mode Case
- معرفی گزینه design Classic در بخش Mode Case
	- معرفی گزینه design Grid در بخش Mode Case
- معرفی اطالعات فرآیند ی در بخش Conditions Process
	- معرفی مشخصات جری انی در بخش Geometry Unit
- معرفی مشخصات تیوب و باندل در بخش Tube and Bundle Geometry
	- تشریح تنظی مات موجود در گزینه Process
	- تشریح تنظیمات موجود در گزینه Hot Fluid Properties
		- تشریح تنظیمات موجود در گزینه Geometry
			- معرفی نحوه اجرا شدن برنامه
	- معرفی نحوه اجرا کردن مثالهای پیش فرض برنامه HTRI
		- تشریح گزارش های اجرا برنامه در نرم افزار HTRI

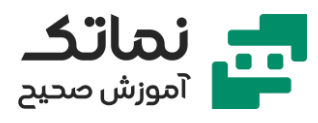

# <span id="page-5-0"></span>فصل سوم

- حل مثال در خصوص طراحی cooler air درصورتی که سیال تغییر فاز ندهد
	- معرفی نحوه ساخت واحد شخص ی ساز یشده
	- معرفی نحوه خواندن خواص ماده از دیتابیس نرمافزار
	- تشریح تأثیر میزان Face velocity بر طراحی کولر هوایی
		- تشریح تأثیر ردیفهای تیوب بر طراحی کولر هوایی
			- تشریح مبحث checking
				- معرفی بخش Log Run
			- معرفی بخش Messages Runtime
				- معرفی بخش Results Final
				- معرفی بخش Monitor Outside
				- Tube-side Monitor بخش معرفی•
			- معرفی بخش Monitor Temperature
			- Pressure Drop Monitor بخش معرفی•
				- API 661 Spec Sheet بخش معرفی•
					- معرفی بخش Monitor Property
					- معرفی بخش Properties Stream
- تشریح حل مثال در خصوص rating کولر هوایی درصورتی که سیال تغییر فاز ندهد
	- معرفی مفهوم rating یک مبدل
	- تشریح نحوه وارد کردن اطالعات فرآیندی مبدل

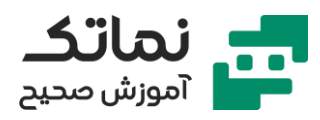

- تشریح نحوه وارد کردن دادههای ترمودینامیکی سیال بهصورت دستی در نرمافزار **HTRI** 
	- تشریح نحوه وارد کردن اطالعات ساختار ی مبدل
	- تشریح نحوه تحلیل نتا یج حاصل از ران کردن پروژه
		- تشریح اثرات تغ ییر دب ی در طراحی مبدل

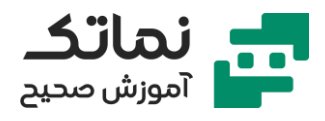

# <span id="page-7-0"></span>فصل چهارم

- تشریح حل مثال در خصوص طراح ی کولر هوایی درصورتی که سیال تغییر فاز دهد
	- تشریح نحوه تحلیل نتا یج حاصل از ران کردن پروژه
- حل مثال در خصوص طراحی کولر هوایی با فرض تغییر فاز سیال و استفاده از یکیج VMGThermo
	- تشریح نحوه جنریت کردن Heat Curve
	- تشریح تأثیر تعداد پاسها بر نتیجه طراحی
	- حل مثال در خصوص rating مبدل با فرض تغییر فاز سیال
		- تشریح تحلیل نتایج حاصل از ران کردن پروژه
			- بررسی خطاهای مربوط به طراحی فن
			- بررسی خطاهای مربوط به طراحی فین
	- تشریح نحوه خروجی گرفتن از گزارش های نرم افزار به صورت فایل اکسل
	- تشریح نحوه خروجی گرفتن از گزارش های نرم افزار به صورت فایل dbo
		- تشریح نحوه خروجی گرفتن از curve heat بهصورت فایل اکسل
	- تشریح نحوه خروجی گرفتن از نقشه های کولر هوایی بهصورت فایل اتوکد

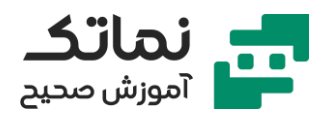

# <span id="page-8-0"></span>فصل پنجم

- حل مثال در خصوص طراحی کولر هوایی از طریق فراخوانی مبدل از نرم افزار HYSYS
	- معرفی نحوه فراخوان ی مبدل از نرم افزار HYSYS
	- معرفی نحوه چک کردن دادههای ورودی از طریق گزینه Check Input Data
		- تشریح نحوه بهینه کردن کولر هوایی طراحی شده

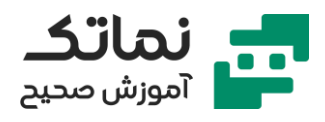

# <span id="page-9-0"></span>فصل ششم

- حل مثال در خصوص rating کولر هوایی طراحی شده برای فاز 4 و 5 پارس جنوبی
	- مطالعه دیتاشیت پروژه
	- معرفی نحوه تنظیم واحدهای شخصی جهت انجام پروژه در نرمافزار
		- تشریح نحوه وارد کردن اطلاعات از دیتاشیت به نرمافزار
- حل مثال در خصوص محاسبات simulation کولر هوایی طراحی شده برای فاز 4 و 5 پارس جنوبی
	- تشریح تب Draft Natural
- حل مثال در خصوص طراحی کولر هوایی از طریق فراخوانی مبدل از نرم افزار HYSYS
	- مطالعه دیتاشیت پروژه
	- تشریح نحوه وارد کردن اطالعات پروژه از رو ی دیتاشیت به داخل نرم افزار
		- نحوه تعریف کامپوزیشنال در نرم افزار
		- تحلیل نتایج حاصل از ران کردن پروژه
		- تشریح نحوه بهینه کردن طراحی انجام شده
		- تشریح مدل ساز ی پروژه در حالت Draft Natural